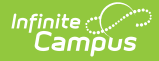

## **Evaluation Report (Montana) [.2311 and previous]**

\_\_<br>14/07/2023 9:53 am CDT

You are viewing a previous version of this article. See Evaluation Report (Montana) for the most current information.

## **Classic Path:** Student Information > Special Ed > General > Documents

## **Search Terms:** Special Ed Documents

The Individual Education Program (IEP) or Evaluation team uses the Evaluation Summary Report to document the student's educational needs and the student's determination of eligibility for special education.

The editors available on the Evaluation provide all required information by the State of Montana. Editors are listed below. Included here are instructions on entering data into Campus and references to state-defined guidelines.

The current format of this document is the **MT ESR 2020.** Evaluation formats are selected in Eval [Types](https://kb.infinitecampus.com/help/eval-types-special-ed).

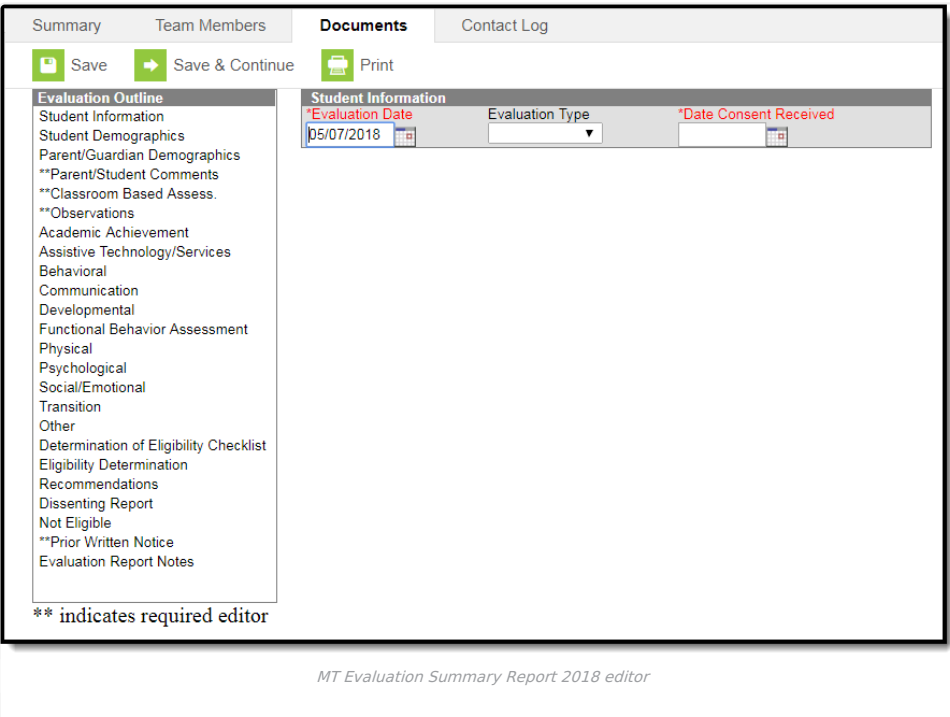

An evaluation must be created whether or not the student is determined to have a disability. A copy of the evaluation team report, including the documentation of eligibility, is given to the student's parents by the school district.

## **Evaluation Summary Report Editors**

The following table lists the editors available on the student's Evaluation, the section(s) of the print format that include the entered information, a Description of what the editor is used for and any special considerations and instructions for using the editor.

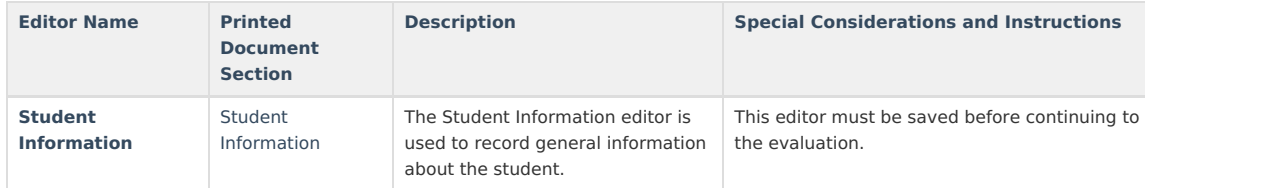

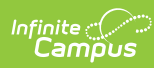

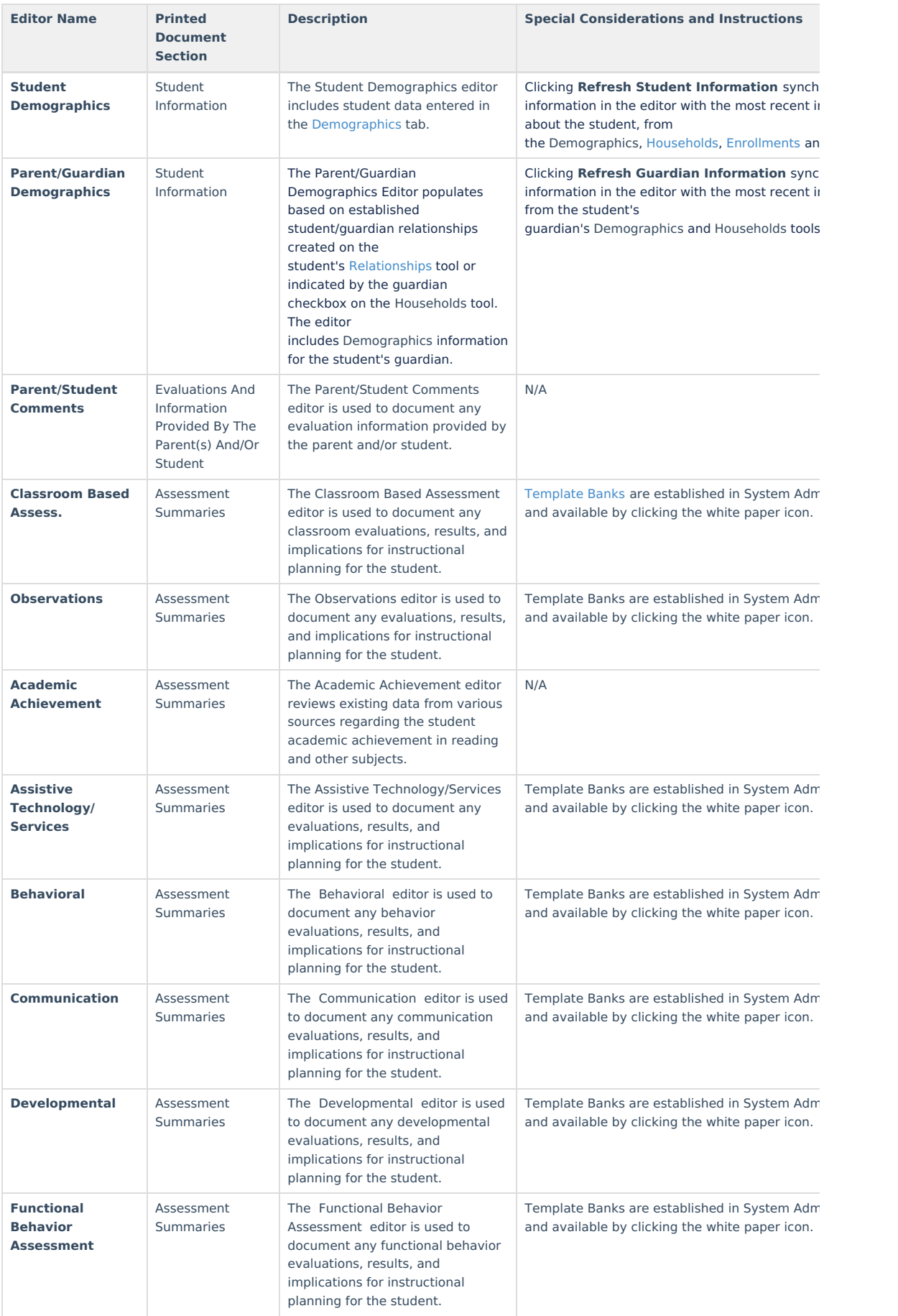

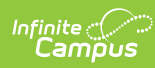

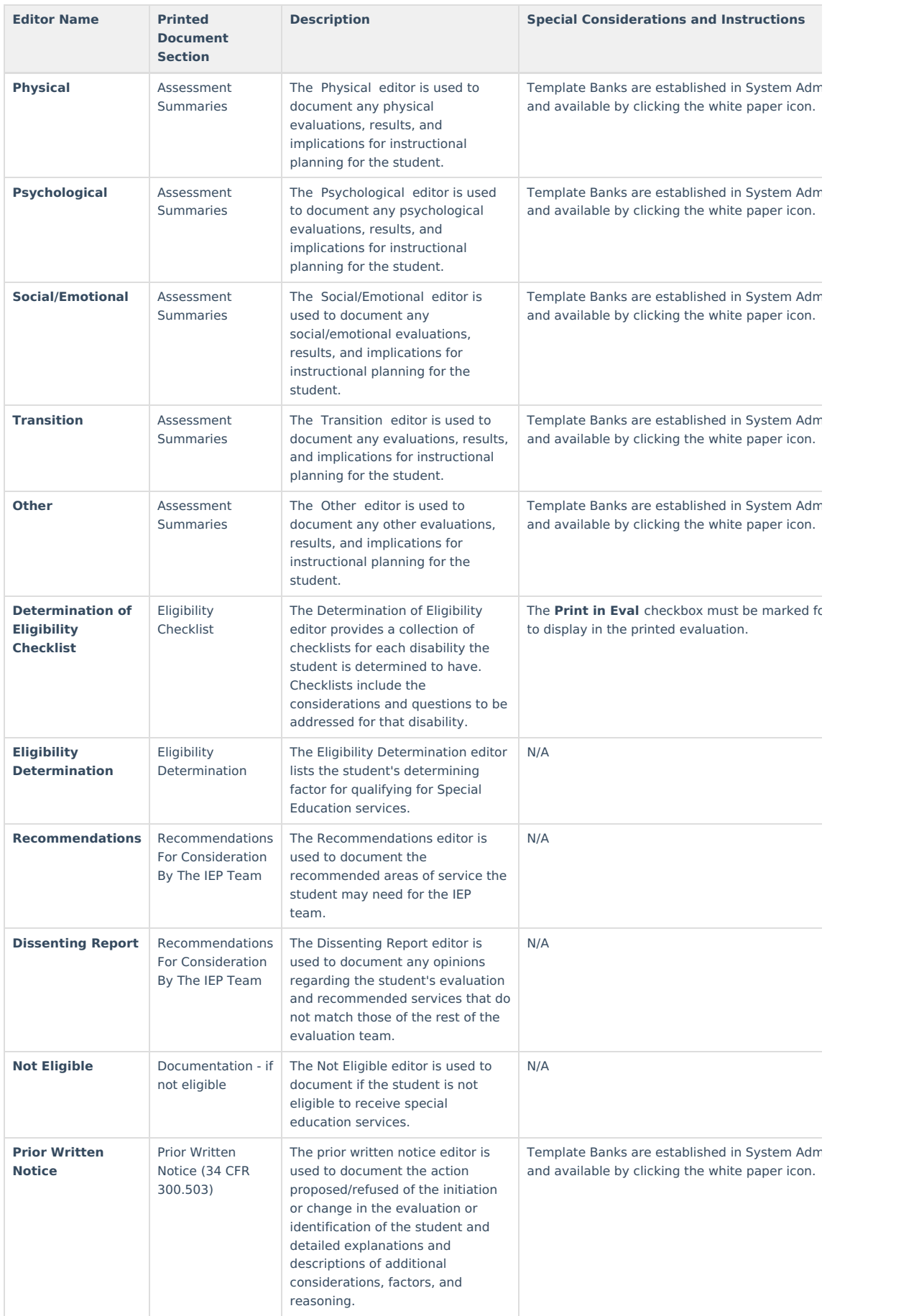

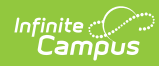

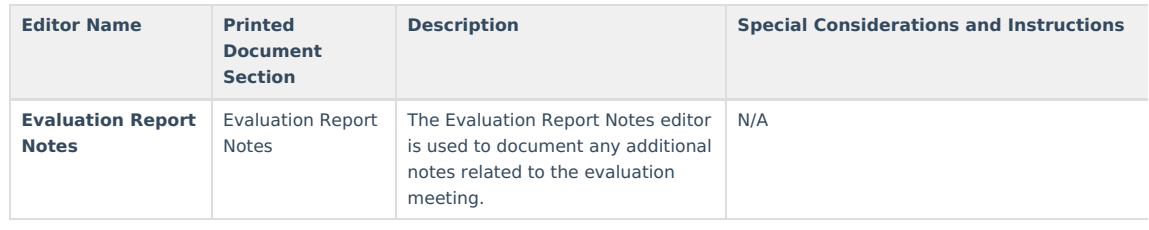